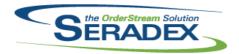

## Technical Release Notes December 2018

|      | _   |            |      |
|------|-----|------------|------|
| Acti | veN | <b>120</b> | .dll |

6.4.117 12/19/2018 I1811194 The Inventory

The Inventory Allocation/Details screen has been modified for the following:

- 1. When used for Shipping and Invoicing and a user allocates part of the inventory that was pre-allocated to the related Sales Order, it no longer shows that allocation as a separate line from the qty that remains available on the Sales Order. This ensures that only one allocation record can exist against a Shipment/Invoice line for a single allocation record assigned to the associated Sales Order line.
- 2. The Inventory Allocation now better handles displaying old allocations that allowed multiple Shipment/Invoice line allocations for a single Sales Order line allocation.
- 3. Inventory change are now more resilient. This will prevent potential bad data due to Inventory being modified without the change being written to the audit trail due to an error such as a connection failure.
- 4. The label for the text box that displays current line qty from the module is now updated based on the module it is opened from.
- 5. When used for Sales Order, the inventory that was pre-allocated now only shows the qty remaining based on the qty that was allocated to Shipments and/or Invoices when the Sales Order is still open. Only the unallocated qty can be returned to inventory.

11812062

The inventory allocation form has been updated to better handle scanning lot numbers when inventory has been split.

#### AdminTools.dll

6.4.50 12/19/2018 I1812178

Web Update has been updated to address a conflict between

Seradex. Utilities. CopyConfigurator.dll and

Seradex.Utilities.CopyConfigurator.exe when attempting to download these

files.

#### CreditNote.dll

6.4.118 12/13/2018

11812091

Corrected issue with the Additional Charge Field not accepting proper numeric values.

#### **Database Setup Wave 1.xls**

6.4.1 12/18/2018 11709045

Removed the 'Items - Vendor UOMs Order vs Invoice' check, and removed the mandatory asterisk from the Vendor Item Number field on the 'Purchased Items' sheet from the .xls file.

#### DataTransfer.mdb

| 6.4.230 | 12/07/2018 | 11812040 | Corrected issue with cheque remittances no longer showing the document |
|---------|------------|----------|------------------------------------------------------------------------|
|         |            |          | number                                                                 |
| 6.4.232 | 12/18/2018 | I1812049 | Cleaned up EDISegmentLoopBackup Table.                                 |

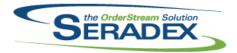

#### Technical Release Notes December 2018

| 6.4.232    | 12/18/2018      | I1810108  I1811108  I1809168  I1810099  I1811289  I1808116  I1810165 | Modified Description field of Material Requisition Audit Trail report to show the ItemSpecStruc.Name field value for product line items instead of settling on the first non-NULL field of WorkOrderDetails.Description, SalesOrderDetails.Description, MatReqAuditTrailDetails.BOMDescription, and ItemSpecs.Name.  Increased the size of the BankTransaction.Memo field to be of maximum length.  Added the new field CategoryID to POInvoicingDetails table.  Report type has been added to the core product report setup.  Added ShowConfigPricing to the ProductLine table.  Added data modifications to support core product automated EDI import.  Added support to generate AP Payment EFT batches for Canadian Banks that use the CPA 005 Standard format Issue where PO would throw an error on property change has been resolved - Certain older databases were using an integer for Vendors.MileageRate when a float was required. |
|------------|-----------------|----------------------------------------------------------------------|----------------------------------------------------------------------------------------------------|
| DBoy Web E | ront End Compon | onto (MEE)                                                           |                                                                                                    |
| 6.4.15     | 12/07/2018      | 11809036                                                             | Various minor fixes, mostly display/look and feel related.                                                                                                    |
| 0.4.10     | 12/01/2010      | 11806240                                                             | Additional Columns for Configurator Combo Drilldown were not displaying.                                                                                                    |
|            |                 | 11809244                                                             | Fixed a number of issues with the Display Category admin module for setting                                                                                                    |
|            |                 | 11000211                                                             | up Product Line/Item display on Transactions.                                                                                                    |
|            |                 | I1810270                                                             | A few fixes and changes for the Display Category setup Admin Page. Sell                                                                                                    |
|            |                 |                                                                      | Items now behave much nicer, adding and removing sell items to a display category is much more intuitive. You can add pictures to each sell item by clicking the "more info" button on the Items you have added to your display category. You can filter your list of sell items within your display category now with a search input.                                                                                                    |
|            |                 | 11806005                                                             | Updated the site to not load specific pages until all the translations are loaded. Login page/home page will still be accessible and the translations load as soon as you hit our Domain, this should cause no differences in anyone's current usage of the sites and will eliminate the flashing of "default translation keys" such as showing "webHeader.estimateLabel" instead of "Estimate"                                                                                                    |
|            |                 | I1810312                                                             | Added a form to allow multi-upload of Item Images for Sell Items on the                                                                                                    |
|            |                 | I1808199                                                             | Transaction pages.  Configurator Type Four has been implemented. This is a Single Tab                                                                                                    |
|            |                 | I1807027                                                             | Parent-child configurator with large images and quick configuring options.  Fixed a few issues with chart Creation not accepting data properly.  Dashboards that were taller than the user's browser window would not scroll.  Fixed some automatic resizing issues with charts.                                                                                                    |
|            |                 | I1811162                                                             | Modified the Create Account screen Map to default to the user's location first, and if that can't be found, then the Company Setup Address second.                                                                                                    |
| 6.4.16     | 12/19/2018      | I1807069                                                             | Enabled Google Analytics for all DBOX sites.                                                                                                    |
|            |                 | I1810245                                                             | Added functionality for configuring Shipping and Handling in DBOX. Clicking on a Product Line with a Shipping/Handling Category specification will not bring the user to the Configurator page but instead auto-configure the shipping and handling.                                                                                                    |

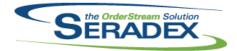

#### Technical Release Notes December 2018

| 6.4.16                 | 12/19/2018                | I1810249<br>I1811295<br>I1810049<br>I1811289<br>I1812128 | We have added "Qty Ordered" to the header of each Item Group on the Transactions.  Dashboards will now scroll properly in DBOX on Mobile devices.  Will now display a notification on the Estimate/Sales Order page when an order is generated with a backup key.  Added the ability to hide the Pricing on the child lines in the configurator.  Corrected detection of Chrome Browsers        |
|------------------------|---------------------------|----------------------------------------------------------|----------------------------------------------------------------------------------------------------|
| InventoryAdj<br>6.4.90 | ustment.dll<br>12/18/2018 | l1811079                                                 | Adjusted the logic ensuring that the UserDefined 1~9 columns will only display when the application preference "Display Purchasing/Inventory UserDefined Fields" is on.                                                                                                    |
| InventoryTra<br>6.4.87 | nsfer.dll<br>12/18/2018   | I1812057                                                 | Corrected issue with receiving inventory via transfer from one facility to another.                                                                                                    |
| Invoice.dll<br>6.4.149 | 12/17/2018                | l1812107                                                 | Alter the logic which allocates Regular tracked Non stock Sell items automatically from the sales order to the shipment to include items setup with that condition that are also make items.                                                                                                    |
| MatReq.dII<br>6.4.121  | 12/07/2018                | I1811195<br>I1810315                                     | Modified the purchasing MRP logic to ensure that demand for make-stock sub work orders is properly calculated in all scenarios when allocations already exist for the top work orders and the "Transfer Make-Stock Items" preference is enabled.  MatReq can now generate sub-contract documents for sub-contract parent items when the MatReq line was generated from a sub-contract document. |
| POInvoice.dl           | I                         |                                                          |                                                                                                    |
| 6.4.100                | 12/18/2018                | I1809168                                                 | The Vendor Invoice form will now read the new CategoryID field from the vendor invoice line for miscellaneous lines. The category of the item will still be used by default in these is no value for it for the line.                                                                                                    |
| 6.4.99                 | 12/03/2018                | I1809277                                                 | be used by default is there is no value for it for the line.  Corrected issue with Vendor invoicing updating Received inventory that is allocated to a work order                                                                                                    |
|                        |                           | I1811180                                                 | The systems currency symbol will now appear in cases where it is not the dollar sign.                                                                                                    |
|                        |                           | I1810302                                                 | Update the Scan Documents function to support saving scanned files to the document storage database table.                                                                                                    |

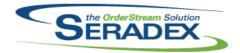

## Technical Release Notes December 2018

| $D_{\alpha}$ |    | i. <i>,</i> ; | -  | AII  |
|--------------|----|---------------|----|------|
| ĸe           | Ce | IVI           | пy | .dll |

6.4.134 12/03/2018 I1810302 Update the Scan Documents function to support saving scanned files to the

document storage database table.

I1811253 VB6 Vendor Returns will now smart launch from Appbox without the little bar.

Seradex.AutomatedScanner.dll

6.4.1 12/03/2018 I1810302 Added functionality to read the document storage location that is setup in the

company setup table.

Added functionality to save to the document storage table in the database.

Added functionality to delete current selected scanned document.

Rework of the user interface for QOL.

Seradex.Common.EDISystem.dll

6.4.13 12/18/2018 I1808116 Modified to support automated EDI XML import.

Seradex.CommonServices.dll

6.4.43 12/17/2018 I1810044 Created a common form with a checkbox; added functionality in

PayVendorInvoices to use new form and apply the same response to all

available discounts.

I1812014 Added needed calls to check on commission information.

Seradex.Dbox.dll

6.4.16 12/07/2018 I1809244 Fixed a number of issues with the Display Category admin module for setting

up Product Line/Item display on Transactions.

I1810312 Added the ability to upload an image file and if the system finds any items

with the same ItemNo as the File Name it will attach the image file to that

nem.

attached documentation.

I1809066 Modified the import code to update existing ship tos when the address is

different but a matching code/name is found.

11806222 There is a difference between DBOX and Order Stream in importing initial

data to the workbook. DBOX always caches the import data and Order Stream does not. An optional preference is now implemented in DBOX to

avoid caching the initially imported data.

I1809068 Fixed some default values not being defaulted for newly create SalesOrders

and Imported SalesOrders. Fixed some fields that weren't being filled in on

SalesOrderDetails from the Header when doing an Import.

The pricing calculations are now following core logic. The CustomerItemNo

and Description are now being imported. Due date was updated to follow

core logic for the client importing the Sales Order.

Various minor fixes, mostly display/look and feel related.

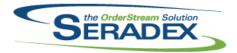

#### Technical Release Notes December 2018

| 6.4.16      | 12/07/2018                  | I1710184 | In DBOX, Transaction logs are now created to track updates in CRM, Estimate, SalesOrder, Service Order and Userdefineds. Line item reconfiguration within the estimate and sales order modules are also recorded in TransactionLog.                                                   |
|-------------|-----------------------------|----------|----------------------------------------------------------------------------------------------------|
|             |                             | I1809237 | Altered Customer import model to allow for AmtDue Field to map to Balance Owing for the customer update                                                                                                    |
|             |                             | I1811222 | Fixed an issue with Search on DBOX where any Columns that don't have an Alias and have a '.' in the Field name would throw an "Object not set to an                                                                                                    |
|             |                             | I1808083 | instance of an object" exception when attempting to Export to Excel.  E-mails sent to users will now always get the correct  Employee/Contact/Vendor/Customer Name.                                                                                                    |
|             |                             | I1811162 | Modified the Create Account screen Map to default to the user's location first, and if that can't be found, then the Company Setup Address second.                                                                                                    |
|             |                             | I1807027 | Data for Charts would not return with the columns in the order specified by the user causing some issues with chart creation. Saving a chart without any module selected is now possible.                                                                                             |
| 6.4.17      | 12/19/2018                  | I1810245 | Automate the addition of configured freight, shipping and handling charges.without navigation to the configurator page in DBOX                                                                                                    |
|             |                             | I1811200 | Added some support for getting Receiving/PO information.                                                                                                    |
|             |                             | I1810144 | Modified Customer and Prospect creation/updating and Conversion from Prospect to Customer to properly write the DateModified, UserModified, DateCreated and UserCreated fields.                                                                                                    |
|             |                             | I1811311 | Enhanced DBOX Telerik Reporting to be able to find the SubReports without specifying a full URL so long as the SubReport is in the same folder in Amazon Storage as the Parent Report.                                                                                                |
|             |                             |          | Also Enhanced DBOX to be able to use TRDP Telerik reports since TRDX is now considered Legacy                                                                                                    |
|             |                             | I1810049 | Enhanced GenKey to support KeyLock and behave the exact same as OrderStream.                                                                                                    |
|             |                             | I1811289 | Added support to hide Config Pricing on the new DBOX Parent Child Configurator.                                                                                                    |
|             |                             |          |                                                                                                    |
| 6.4.2       | ox.Export.dll<br>12/07/2018 | I1809237 | Altered AR Invoice balance update to also handle the paid flag in the same manner as Update Accounts in the core application functions.                                                                                                    |
| Seradex.Dbd | ox.lmport.dll               |          |                                                                                                    |
| 6.4.1       | 12/07/2018                  | I1809067 | The pricing calculations are now following core logic. The CustomerItemNo and Description are now being imported. Due date was updated to follow core logic for the client importing the Sales Order.                                                                                 |
|             |                             | I1809065 | Comments are now created to inform the user of discrepancies between the                                                                                                    |
|             |                             | I1809068 | sheet being imported and the data created for the Intercompany import. Fixed some default values not being defaulted for newly create SalesOrders and Imported SalesOrders. Fixed some fields that weren't being filled in on SalesOrderDetails from the Header when doing an Import. |

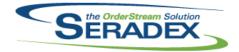

## Technical Release Notes December 2018

6.4.1 12/07/2018 I1810142 Added a new route to import transactions using XML/JSON as the Request

Type. This request will also use GenKey to generate an Order Number if no

Order Number is provided.

Seradex.Excel.dll

6.4.16 12/18/2018 I1808116 Modified to support automated EDI XML import.

Seradex.Financials.FinancialsSystem.dll

6.4.98 12/18/2018 I1811160 Corrected the display of the cheque user interface to show the correct pay to

address information.

I1811108 Modified the Memo field to be of maximum length (instead of being limited to

8000 characters).

I1810165 Added support to generate AP Payment EFT batches for Canadian Banks

that use the CPA 005 Standard format

Seradex.OrderEntry.SalesOrderEDI.dll

6.4.16 12/18/2018 I1808116 Modified to support automated EDI XML import.

I1811336 When displaying the windows file dialog for the user to select the EDI file,

Expand the default file folder path. Example: C:\Program Files should be

C:\Program Files (x86)

Seradex.OrderEntryLibrary.dll

6.4.3 12/17/2018 I1812014 Resolved an issue where calculations involving the AdditionalUnitPrice could

incorrectly change the Unit Price.

Seradex.Production.Rework.dll

6.4.12 12/18/2018 I1811092 Ensured all calculations regarding bill of material return/scrap rounds any

quantities using the system rounding units for Inventory.

Seradex.Production.Scheduling.dll

6.4.72 12/18/2018 I1807028 Added the ability to handle calendars of type Cell.

Seradex.Production.WorkOrder.dll

6.4.12 12/18/2018 I1810122 For rework if the final operation is marked complete ensure all other

operations appear as complete.

Seradex.RestApi.dll

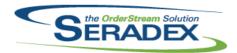

6.4.0

12/18/2018

11808116

Initial release

#### **Seradex OrderStream**

# Technical Release Notes December 2018

6.4.11 12/07/2018 11811162 Modified the Create Account screen Map to default to the user's location first, and if that can't be found, then the Company Setup Address second. 11810312 Added the ability to upload an image file and if the system finds any items with the same ItemNo as the File Name it will attach the image file to that item. 11809244 Fixed a number of issues with the Display Category admin module for setting up Product Line/Item display on Transactions. 11810142 Added a new route to import transactions using XML/JSON as the Request Type. This request will also use GenKey to generate an Order Number if no Order Number is provided. 11809036 Various minor fixes, mostly display/look and feel related. 6.4.12 12/19/2018 11811200 Added some support for getting Receiving/PO information. Enhanced DBOX Telerik Reporting to be able to find the SubReports without 11811311 specifying a full URL so long as the SubReport is in the same folder in Amazon Storage as the Parent Report. Also Enhanced DBOX to be able to use TRDP Telerik reports since TRDX is now considered Legacy Seradex.SalesOrderSystem.dll An issue where The Credit Hold status of SalesOrders would not show has 6.4.1 12/17/2018 11812014 been resolved. An issue where the Maximum Credit value displayable on Sales Orders was limited to approximately 2.7 million (maximum value of integers) has been resolved. An issue where additional unit price did not update the dependant tax and total values has been resolved. Shiptos modified or created in the detail edit ship to button will now update the respective detail shipto. Seradex.Utilities.CopyConfigurator.dll 12/18/2018 11808126 6.4.1 Databases with spaces in their names will now be handled. Seradex.Utilities.CopyConfigurator.exe 6.4.3 12/18/2018 11808126 Databases with spaces in their names will now be handled. Seradex.Utilities.OrderImport.dll 6.4.22 12/18/2018 11808116 Modified to support automated EDI XML import. Seradex.Win.EDIImportAutomation.exe

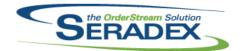

# Technical Release Notes December 2018

| Seradex.Win<br>6.4.2              | 1.Estimate.dll<br>12/13/2018   | I1812110             | Enhanced the .NET Order Entry forms to dispose of unmanaged resources on close.                                                                                                    |  |
|-----------------------------------|--------------------------------|----------------------|----------------------------------------------------------------------------------------------------|--|
| Seradex.Win<br>6.4.97             | n.Financials.dll<br>12/18/2018 | I1810165<br>I1810044 | Added support to generate AP Payment EFT batches for Canadian Banks that use the CPA 005 Standard format Created a common form with a checkbox; added functionality in PayVendorInvoices to use new form and apply the same response to all available discounts.                                                                                                    |  |
| Seradex.Win<br>6.4.19             | n.Receiving.dll<br>12/13/2018  | I1812110             | Enhanced the .NET Order Entry forms to dispose of unmanaged resources on close.                                                                                                    |  |
| Seradex.Win                       | ı.SalesOrder.dll               |                      |                                                                                                    |  |
| 6.4.2                             | 12/13/2018                     | I1812110             | Enhanced the .NET Order Entry forms to dispose of unmanaged resources                                                                                                    |  |
| 6.4.3                             | 12/17/2018                     | I1812014             | on close.  An issue where The Credit Hold status of SalesOrders would not show has been resolved.  An issue where the Maximum Credit value displayable on Sales Orders was limited to approximately 2.7 million (maximum value of integers) has been resolved.  An issue where additional unit price did not update the dependant tax and total values has been resolved.  Shiptos modified or created in the detail edit ship to button will now update the respective detail shipto. |  |
| Seradex.Win.Scheduling.dll        |                                |                      |                                                                                                    |  |
| 6.4.41                            | 12/18/2018                     | I1506073             | A Tools menu item was added to allow the user to launch Calendar from Scheduling (Finite and DBR)                                                                                                    |  |
|                                   |                                | I1807028             | Added the ability to handle calendars of type Cell.                                                                                                    |  |
| Seradex.Win.Scheduling.Finite.dll |                                |                      |                                                                                                    |  |
| 6.4.21                            | 12/18/2018                     | I1506073             | A Tools menu item was added to allow the user to launch Calendar from Scheduling (Finite and DBR)                                                                                                    |  |

Seradex. Win. Shipping. dll

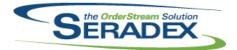

# Technical Release Notes December 2018

| 6.4.3                 | 12/13/2018                    | I1812110 | Enhanced the .NET Order Entry forms to dispose of unmanaged resources on close.                                                                                      |
|-----------------------|-------------------------------|----------|----------------------------------------------------------------------------------------------------|
| 6.4.4                 | 12/17/2018                    | I1812014 | The process for selecting a sales order in shipping has been changed to load the sales order lines immediately on sales order selection.                             |
| Seradex.Wir           | n.WorkOrder.dll               |          |                                                                                                    |
| 6.4.2                 | 12/13/2018                    | I1812110 | Enhanced the .NET Order Entry forms to dispose of unmanaged resources on close.                                                                                      |
| 6.4.3                 | 12/17/2018                    | I1812014 | A Work Order issue where event-called form status update functions would not run in the desired order, causing issues with deletion, has been resolved.              |
| ShipDetails.          | 0.40                          |          |                                                                                                    |
| 6.4.21                | 12/18/2018                    | I1811151 | ShippingDetails will now look up records in ModuleSetup to check if there are any non-standard login groups set up that should be used.                              |
| Shipping.dll          |                               |          |                                                                                                    |
| 6.4.140               | 12/17/2018                    | I1812107 | Alter the logic which allocates Regular tracked Non stock Sell items automatically from the sales order to the shipment to include items setup with                  |
| 6.4.141               | 12/19/2018                    | I1812179 | that condition that are also make items.  Modified Shipping to eliminate an issue with attempting to delete a document after accessing the Inventory Details screen. |
|                       |                               |          |                                                                                                    |
| SubContract<br>6.4.56 | ting.dll<br>12/07/2018        | I1810315 | Sub-contracting can now generate MatReq for sub-contract parent BOM components.                                                                                      |
| sxEDIBridge           | a dil                         |          |                                                                                                    |
| 6.4.47                | 12/18/2018                    | I1808116 | Modified to support specifying a prospect when importing an Estimate.                                                                                                |
|                       | •                             |          |                                                                                                    |
| 6.4.19                | nceControls.ocx<br>12/19/2018 | I1810245 | Automate the addition of configured freight, shipping and handling charges.without navigation to the configurator page in DBOX                                       |
| Telerik.Win0          | Controls dil                  |          |                                                                                                    |
| 6.4.1                 | 12/03/2018                    | I1810302 | Upgrade to the latest released version.                                                                                                    |

Telerik.WinControls.UI.dll

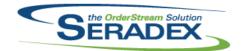

# Technical Release Notes December 2018

6.4.1 12/03/2018 I1810302 Upgrade to the latest released version.

TelerikCommon.dll

6.4.1 12/03/2018 I1810302 Upgrade to the latest released version.

Template.xls

6.4.11 12/18/2018 I1810214 Added Configuration Title to Output!G15 to be shown in DBOX and reports